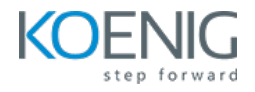

# **CentOS 9 Linux Administration-I**

**Duration: 5days (8hrs/day)** 

**Prerequisites:** NA

**Course Objective:** Gain sufficient skill to perform core system administration tasks on CentOS 9 Linux Administration.

**Lab Requirement:** Koenig-DC (CentOS 9)

# **Module 1 - Using Essential Tools**

Basic Shell Skills Editing Files with vim Lab: Vim editor for editing files Understanding the Shell Environment Finding Help **Lab:** Finding Help

# **Module 2 - Essential File Management Tools**

Working with the File System Hierarchy Managing Files Using Links **Lab**: Difference between Hardlinks and softlinks Working with Archives and Compressed Files **Lab:** Compressing files with gzip,bzip2 and xz tools

# **Module 3 - Working with Text Files**

Using Common Text File–Related Tools A Primer to Using Regular Expressions Using grep to Analyze Text **Lab:** Using grep to analyze text Working with Other Useful Text Processing Utilities

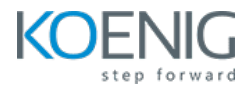

### **Module 4 - SSH**

Working on Local Consoles Using SSH and Related Utilities Configuring Key-Based Authentication with Passphrases Lab: Configure ssh key-based authentication

#### **Module 5 - User and Group Management**

Different User Types Managing User Accounts **Lab:** Manage local user accounts Creating and Managing Group Accounts **Lab:** Manage local group accounts

### **Module 6 – Permissions Management**

Managing File Ownership **Lab:** Changing file ownership Managing Basic Permissions **Lab**: Changing file permissions Managing Advanced Permissions **Lab:** Changing advance permissions Managing ACLs **Lab:** Changing file ACL permissions Setting Default Permissions with umask **Lab:** Changing Umask value Working with User-Extended Attributes

# **Module 7** - **Managing Processes** Introduction to Process Management Managing Shell Jobs

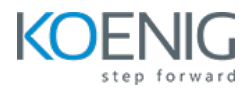

**Lab:** Managing shell jobs Using Common Command-Line Tools for Process Management **Lab:** Managing command-line tools Using top to Manage Processes Using tuned to Optimize Performance **Lab:** Configure performance tunning

### **Module 8 – Working with Systemd**

Understanding Systemd Managing Units Through Systemd **Lab:** Managing services with systemd

# **Module 9 - Configuring Logging**

Understanding System Logging Configuring rsyslogd **Lab:** Configuring rsyslog Rotating Log Files Lab: Configure log rotation Working with journal **Lab:** Configure and managing journal

### **Module 10** - **Configuring Networking**

Networking Fundamentals Managing Network Addresses and Interfaces Validating **Lab:** Managing network addresses Network Configuration Configuring Network Configuration with nmtui and nmcli Lab: Network configuration with nmtui and nmcli Setting Up Hostname and Name Resolution Lab: Setting up hostname and name resolution Understanding Local Time

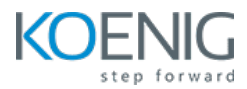

### **Lab:** Configuring Local Time

# **Module 11 - Operating Running Systems**

Foundation Topics Managing Software Packages with yum Lab: Managing software packages with yum Using yum **Lab:** Configure yum repositories Managing Package Module Streams **Lab:** Managing package modules Managing Software Packages with rpm Lab: Managing software packages with rpm

### **Module 12 - Installing CentOS Linux 9**

Preparing to Install CentOS Linux 9 Performing a Manual Installation Lab: CentOS 9 Installation